Add decimal numbers just as you add whole numbers. Just remember the decimal point.

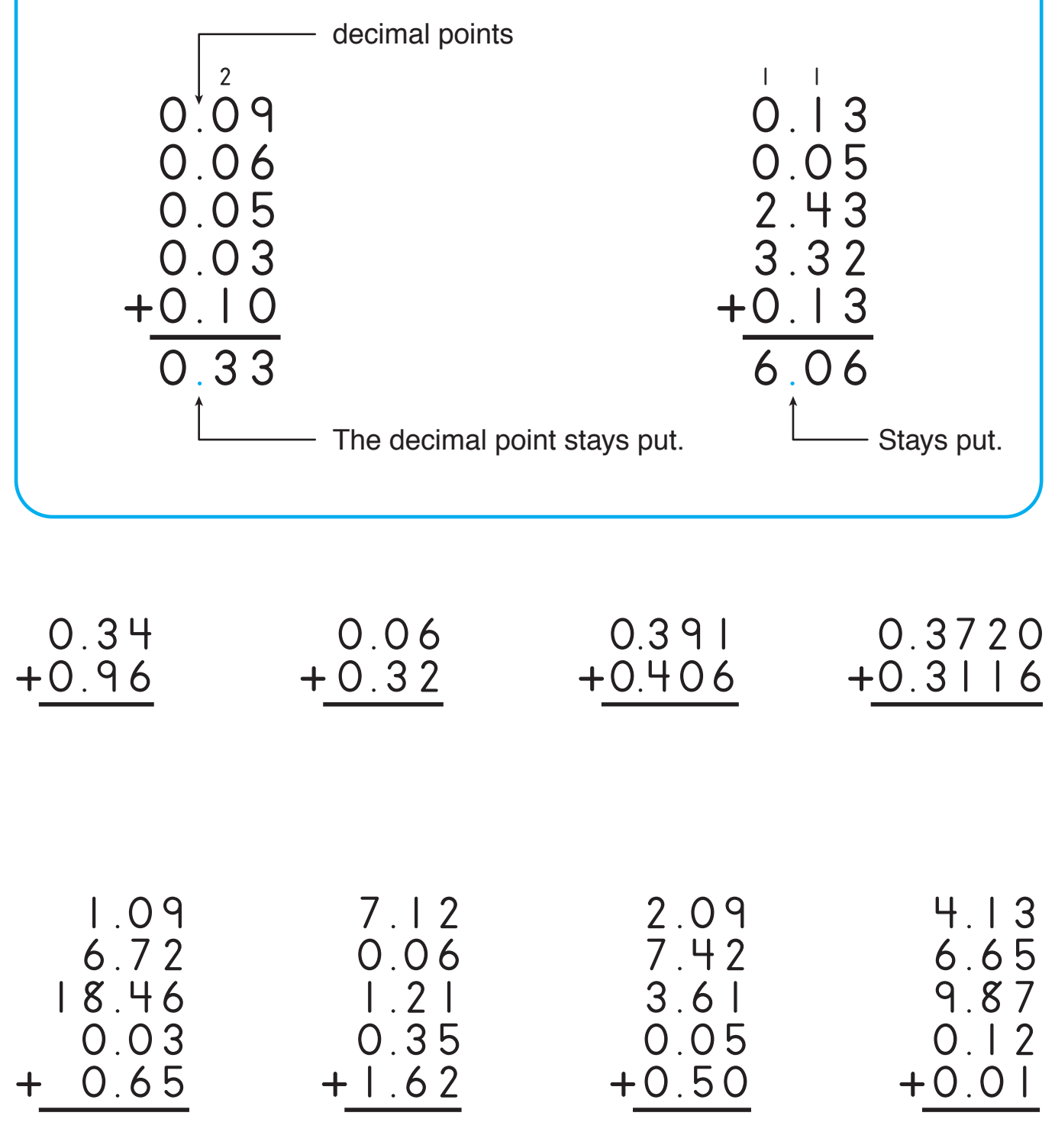

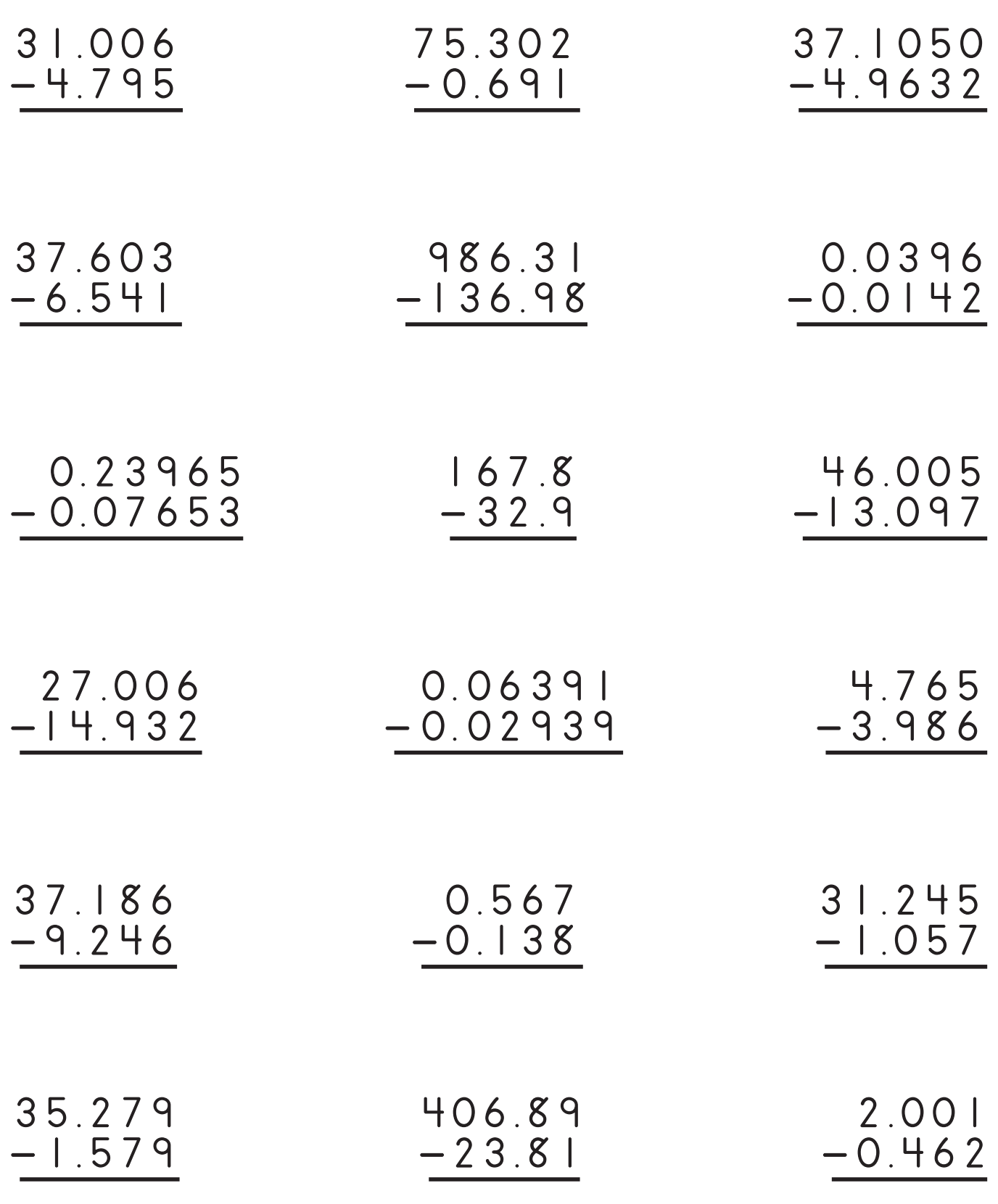

To express a decimal number as a fraction, use the number as the numerator and 10, 100, or 1000 as the denominator.

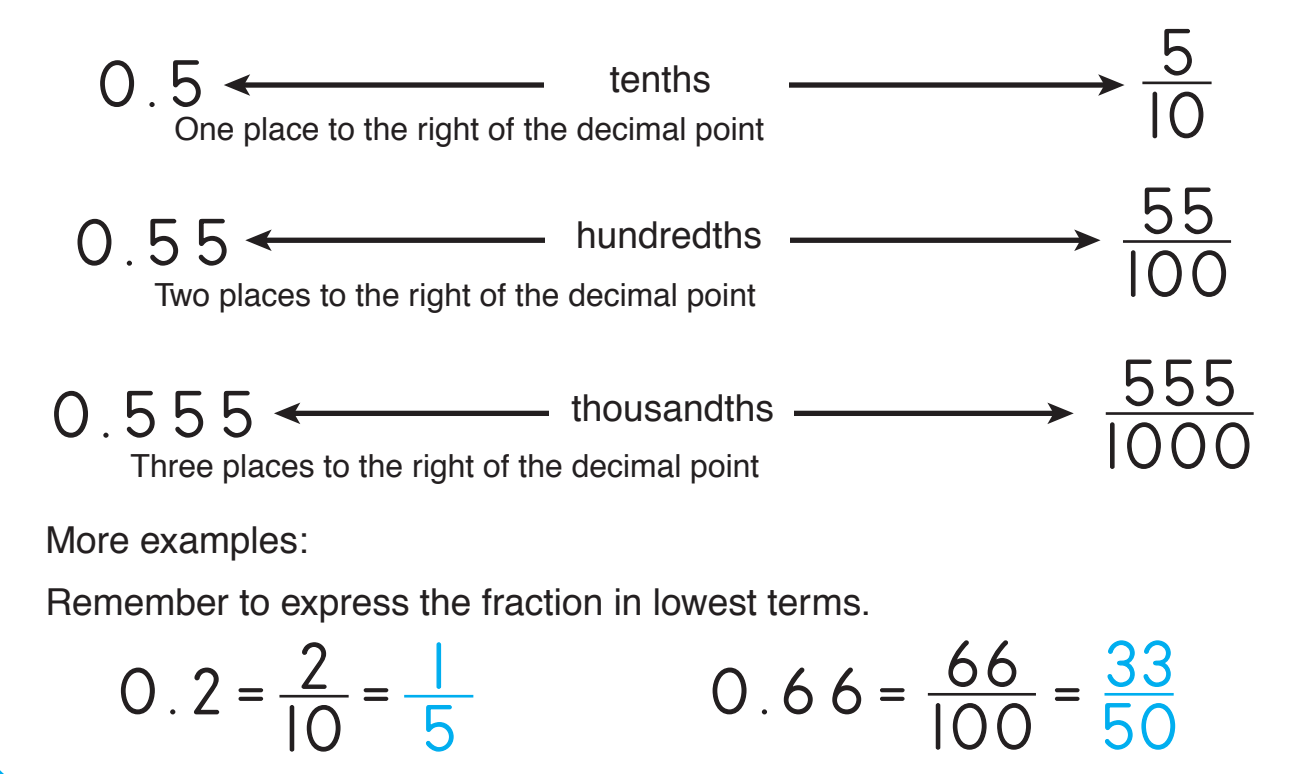

Express each decimal number as a fraction.

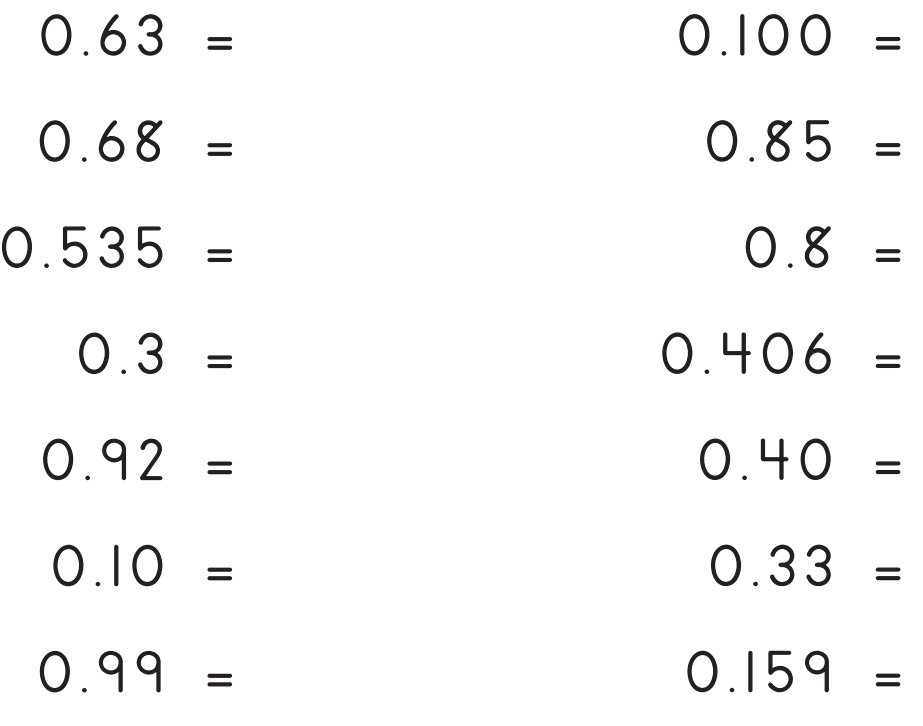

To express a percent as a fraction, follow these steps.

$$
16\% = ?
$$

(a) Use the number as the numerator.

b) Use 100 as the denominator because percent means per hundred.

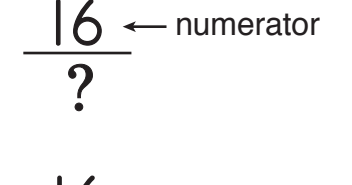

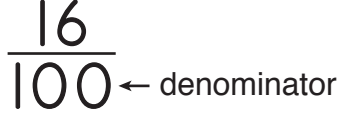

C Express the fraction in lowest terms.

 $\frac{16}{00} = \frac{4}{25}$  16% 100  $\frac{4}{1}$ 25 <u>나</u> 25

Express each percent as a fraction in lowest terms.

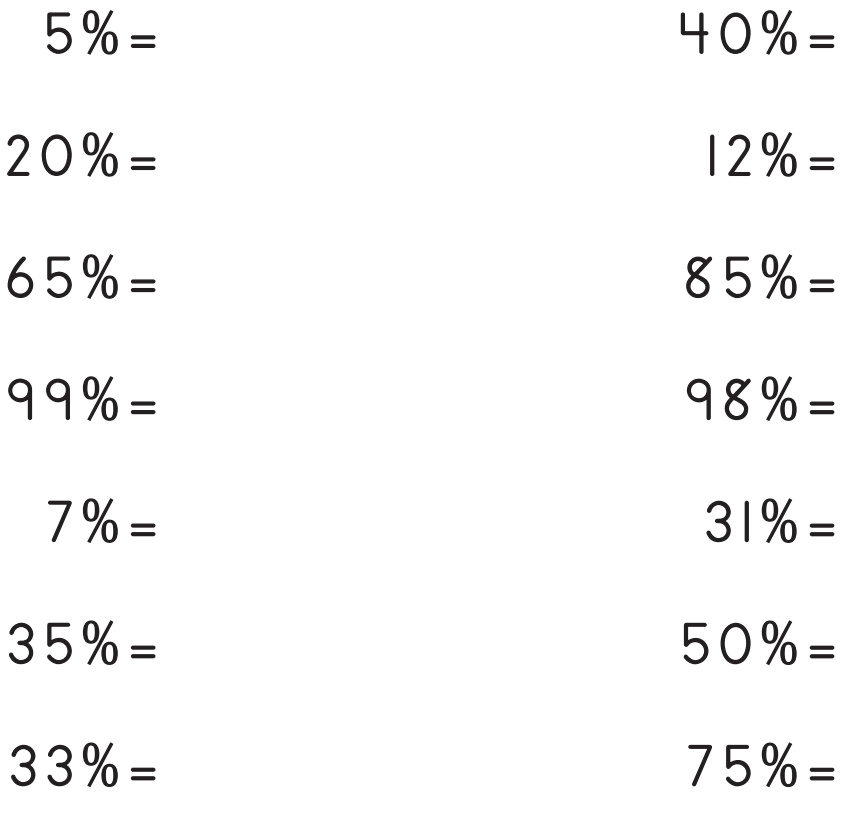

Expressing percents as fractions